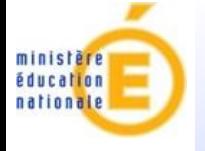

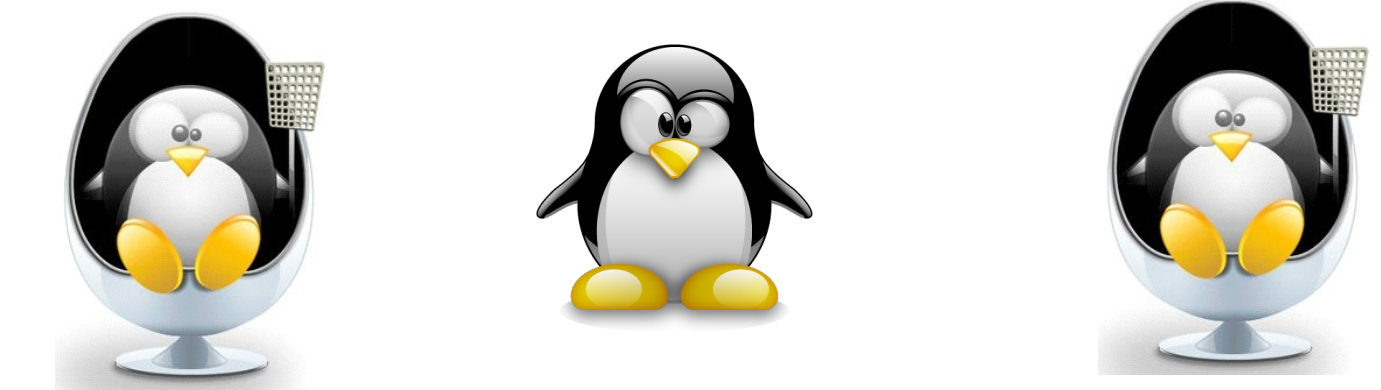

### **Amon-ecole en EPLE**

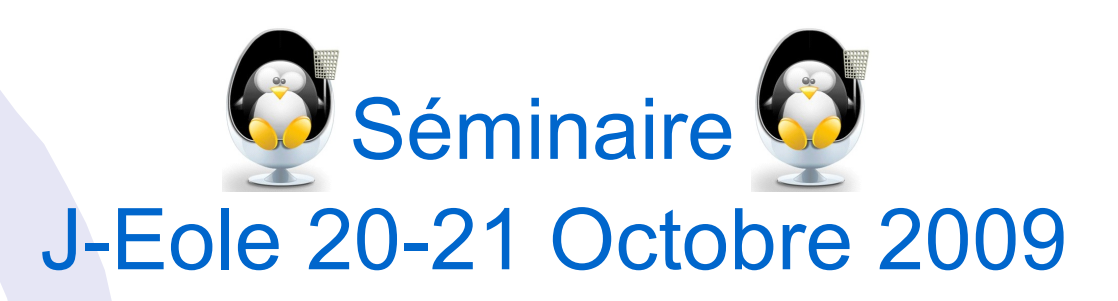

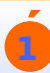

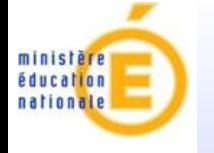

### Introduction

- Dans le cadre de la mise en place des ENT, le bon fonctionnement des services réseaux devient incontournable sur l'ensemble du réseau de l'EPLE.
- **-** Devant cette problématique à laguelle nous sommes confrontés tous les jours avec l'accès aux réseaux Racines/AGRIATES, ces dernières ce sont naturellement tournées vers le service Informatique du rectorat afin de réfléchir conjointement à l'évolution des réseaux ainsi que sur l'ensemble des services à fournir aux EPLE.
- De ces réflexions est apparue que la vision du réseau d'un EPLE n'était pas la même entre chaque collectivité.
- Il en est tout de même sorti des besoins communs qui sont essentiellement liés au besoin d'uniformisation des réseaux des EPLE, la centralisation des services réseaux et de stockage de l'EPLE
- **C'est tout naturellement vers la solution amonecole (Amon/Scribe) que** nous nous sommes tournés. En effet elle se distingue par sa capacité à répondre à toutes ces demandes avec un minimum de développement.
- **Nous avons donc réalisé une maquette basée sur le S2I2E capable** d'assurer l'accès aux applications nationales (sconet), de faire fonctionner les applications interbase/MySQL, tout en proposant les services pédagogiques du scribe et la protection de l'amon.

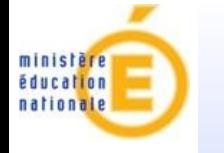

#### **L'existant** L'existant

 En 2005, l'académie propose une architecture unique de l'EPLE

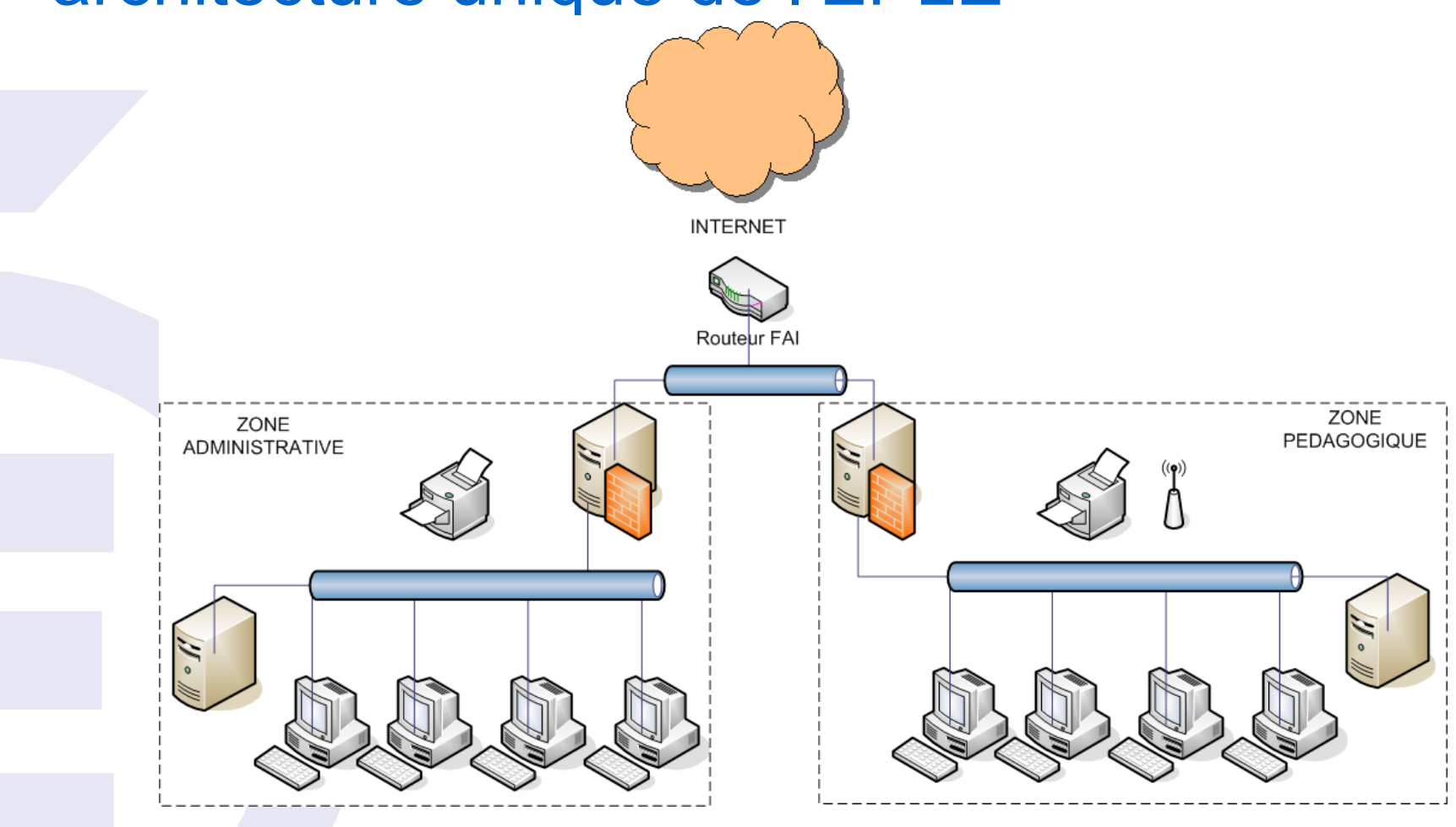

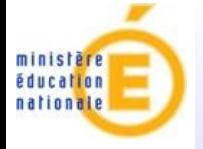

## **Une nécessaire évolution**

- Dans cette architecture, il n'existe que les zones administratives et pédagogiques.
- Cette configuration impose de doubler les équipements afin que les services de base (stockage, partage imprimantes, internet, etc...) puissent être rendus sur ces 2 zones
- Ces dernières, parfaitement cloisonnées, ne peuvent pas communiquer, jusqu'à maintenant, que par l'intermédiaire d'un pare-feu amon (uniquement admin vers pédago).
- L'évolution des technologies réseaux (VLAN) ainsi que l'intégration de nouvelles zones de services (DMZ) permettent de faire évoluer le schéma de l'infrastructure EPLE vers une architecture de services mutualisés.
- Inextistence d'un plan d'adressage IP normé sur les réseaux pédagogiques, pas de visibilité unique de l'EPLE

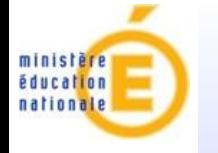

…

### **Les objectifs**

- Améliorer la qualité des outils techniques mis à disposition dans les collèges
- **Rationaliser les équipements de l'EPLE**
- Moderniser les réseaux locaux des collèges
- Offrir de nouveaux services centralisés

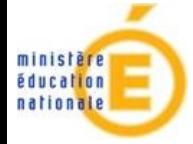

## **Architecture Globale**

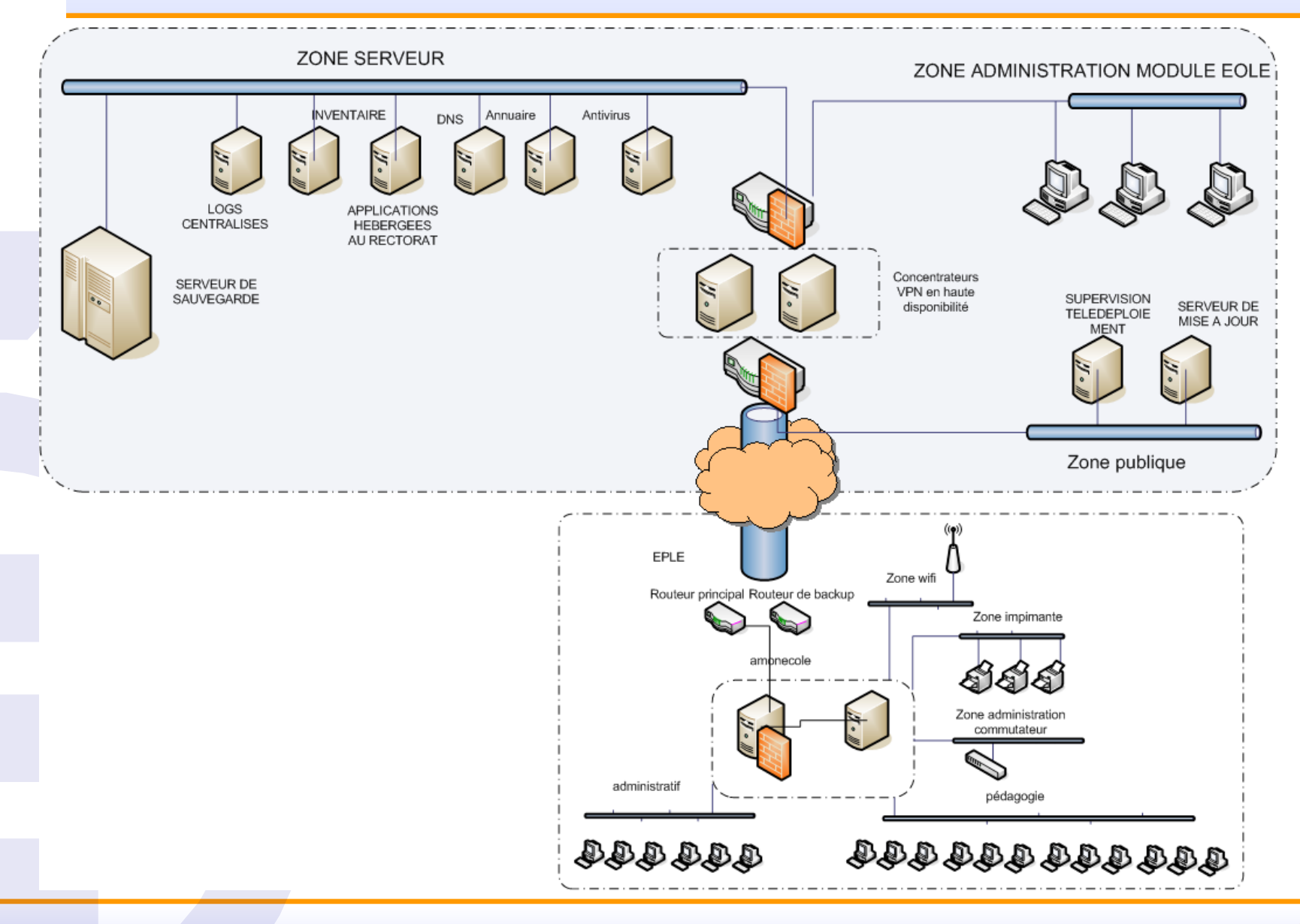

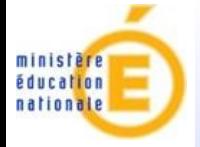

## **Présentation Académie Versailles**

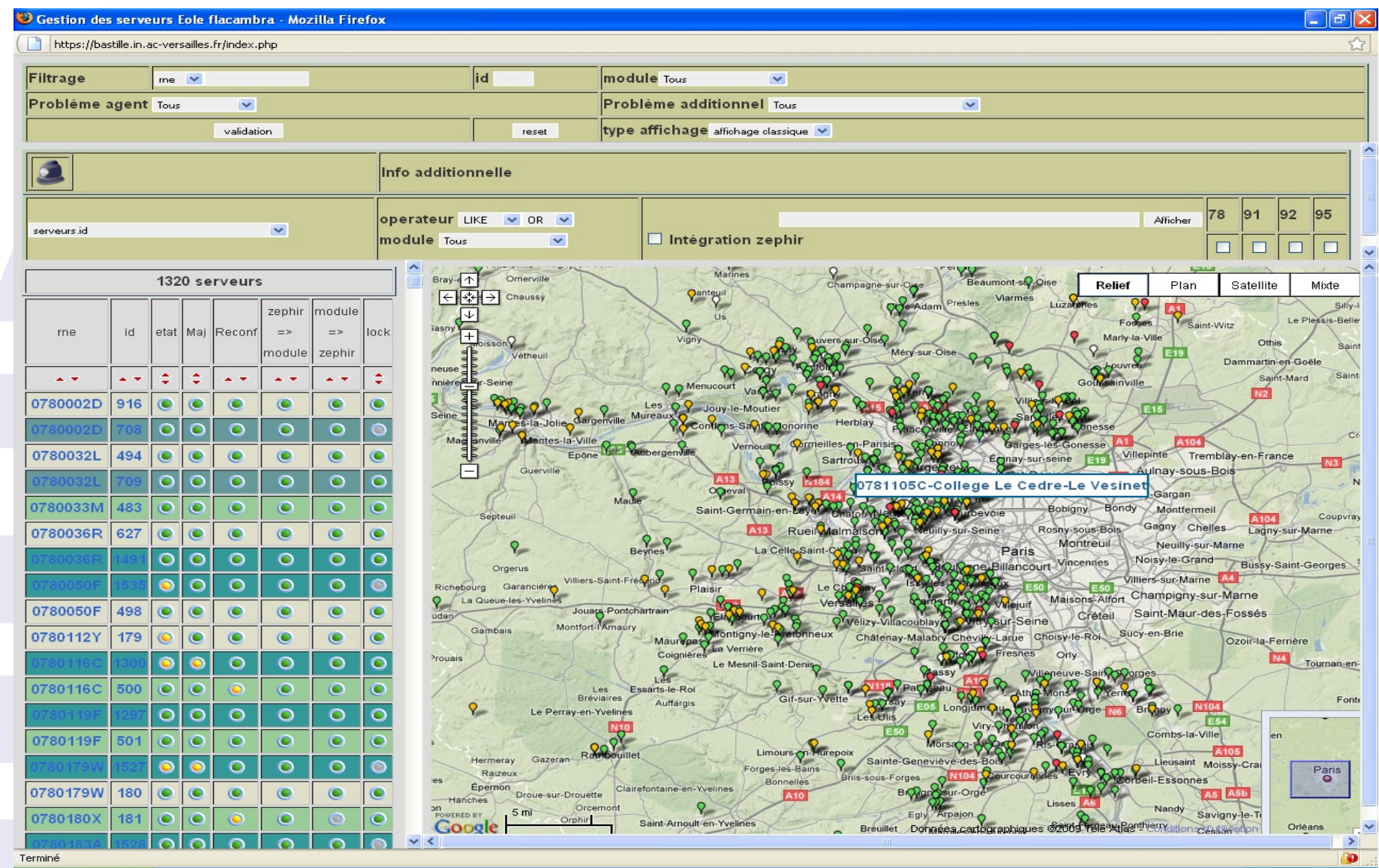

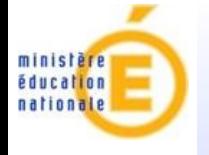

### **L'amon-ecole**

- Serveur développé pour le 1er degré
- **Gestion d'une zone pédagogique**
- Virtualisation de serveurs ( scribe, horus, eolebase, eclair …)
- **Filtrage grâce à un amon**

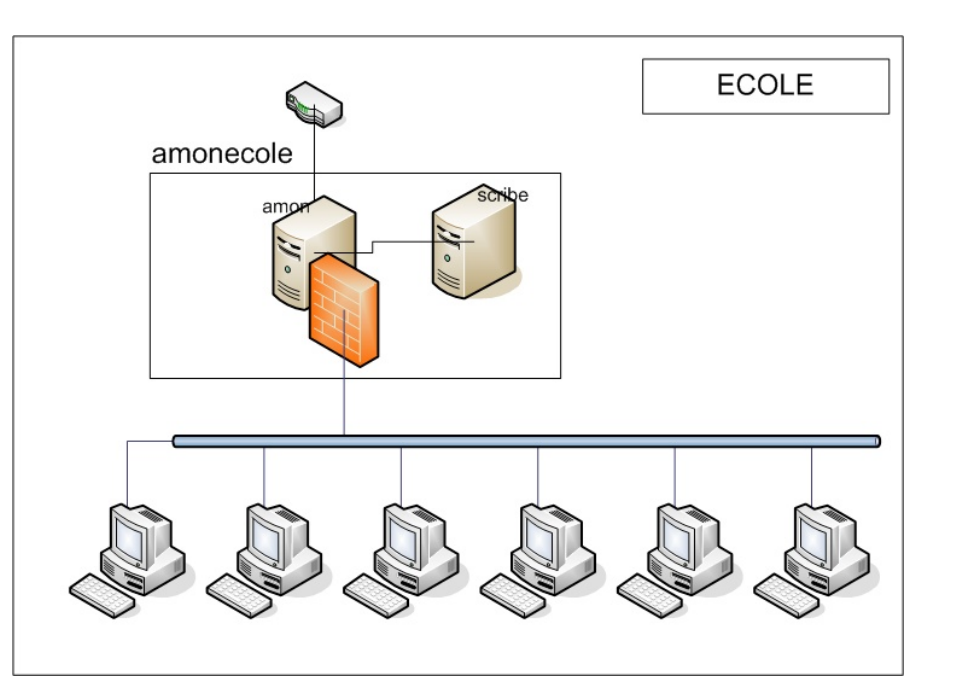

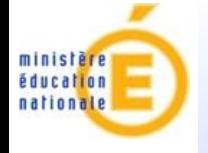

## **L'amon-EPLE**

- Devant répondre aux contraintes du 2nd degré ( sécurité, WIFI )
- Banalisation du poste de travail
- Gestion de multiple zone ( admin, pédago, invité, équipements, imprimantes …)
- **Intégration dans l'architecture globale du rectorat (prise en main des** équipements et des postes de centre d'assistance du rectorat ou des collectivités )
- Utilisation des services réseaux du rectorat ( DNS, Inventaire, Log, Sauvegarde, Annuaire, Antivirus, etc…)

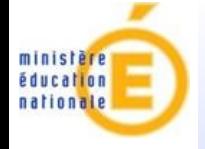

### **LISTING DES SERVICES A APPORTER A UN EPLE**

- service d'annuaire (Eole/DEV)
- service d'authentification (Eole)
- service de sécurisation et d'accès au réseau (Eole/DEV)
- service de gestion d'espaces de travail utilisateur (Eole)
- service de sauvegarde (Eole)
- service de régénération et de configuration de stations (DEV)
- service de supervision et d'exploitation de l'infrastructure (Eole)
- service de gestion des journaux (Eole)
- service de messagerie et de news (forums de discussion) (Eole/Collectivité)
- service de communication temps réel (Collectivité)
- service de publication (ENT Collectivité)
- service de gestion documentaire (Collectivité)

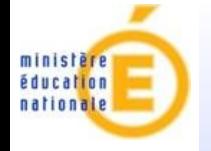

 Avant de commencer toutes recherches et évolutions techniques, il a fallu poser sur le papier les standards.

**De cette réflexion est sorti un RATE (Référentiel** des Architectures Techniques en EPLE). Définissant les numéros de VLAN, les plages réseaux attribués par EPLE, les plages à router au rectorat vers les collectivités. Les zones à créer (zone équipements, zone admin, zone pédago etc.) le Nommage DNS des EPLE.

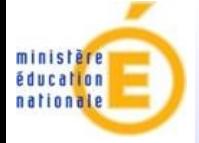

## **Contraintes techniques**

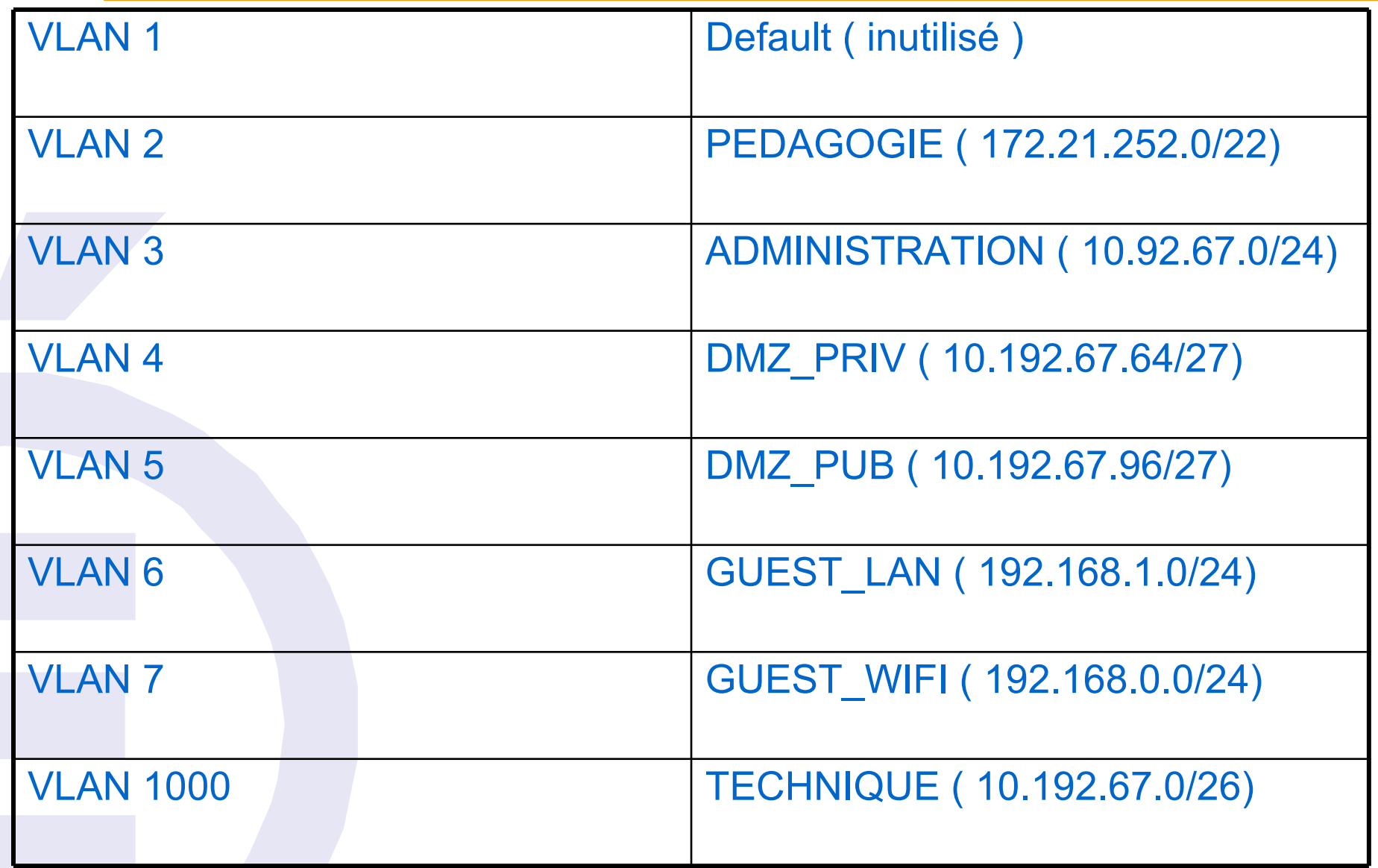

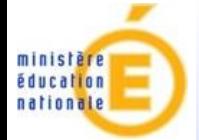

## **Schémas globale de l'EPLE**

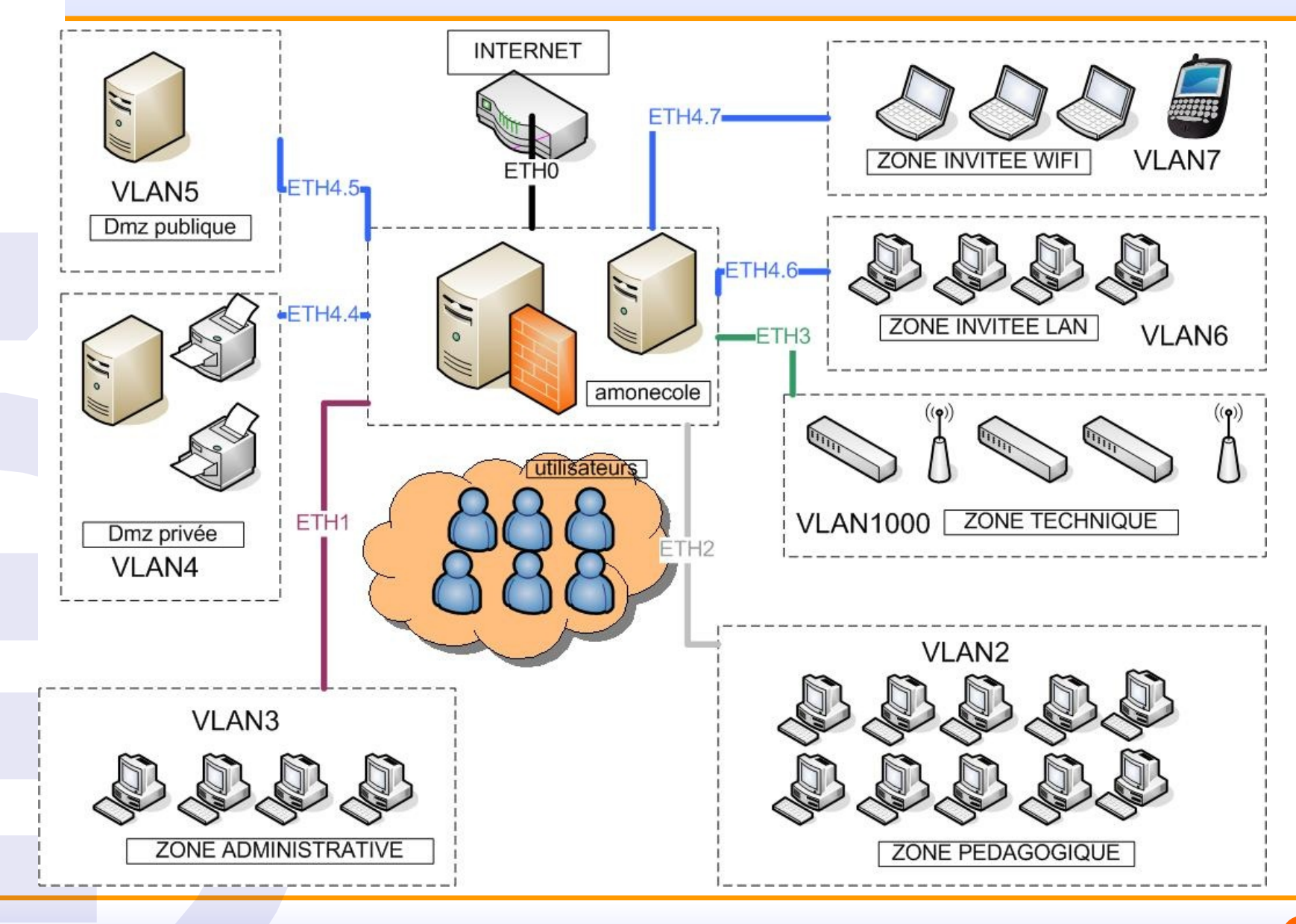

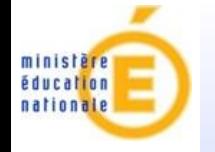

- Gestion des réseaux sans fils à prendre en compte et à sécuriser
	- Radius
	- Portail Captif pour un accès restreint à l'internet
	- Création d'une CA pour l'EPLE (EAP-TLS)
	- Ajout des attributs Radius aux utilisateurs

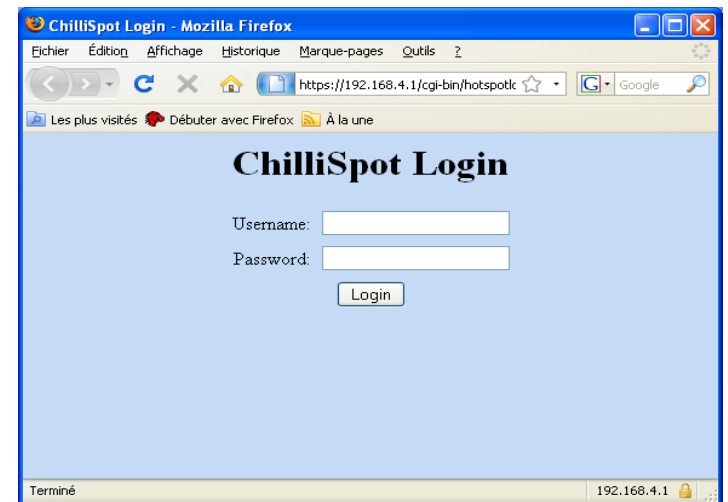

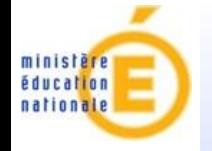

- **Banalisation du poste de travail** 
	- Radius (VLAN dynamique)
	- Nommage DNS dynamique des postes de travail
	- Inventaire les collectivités étant dans l'attente de connaître le parc informatique - DHCP multi-zone

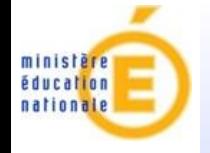

 Gestion de l'administration - Intégration des applications nationales (Interbase sur le serveur scribe) - Création des partages administratifs Accès à toutes les zones du centre d'assistance y compris équipement - RVP sur toutes zones (sauf GUEST) - Nommage DNS des équipements - Politique d'étiquetage des postes

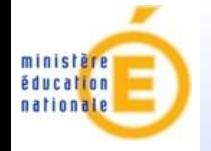

- Clonezilla sur EoleBAse
- WPKG pour le télé-déploiement d'applications.
- **Example 20 Figuration du proxy automatique**

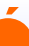

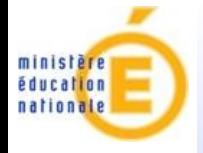

# **Améliorations à apporter**

## Création d'un Scribus

- Création d'une branche administrative avec celle des professeurs et des élèves y compris dans ESU pour l'annuaire.
- Ajout des fonctionnalités du serveur Horus. (Scripts administratifs par exemple)
- Ajout des partages administratifs.
- Création d'un niveau de délégation supplémentaire. super-admin, admin-pedago, admin-administratif.
- Gestion du DynDNS grâce à DHCP
- Création de script de migration de Horus vers Scribe ???
- Intégration d'outils de télé-déploiement d'applications
- Gestion de la CA et de Radius dans l'EAD
- Amon
	- Délégation de droits plus poussée sur les zones.

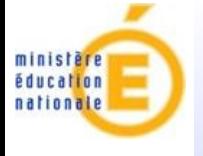

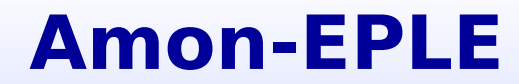

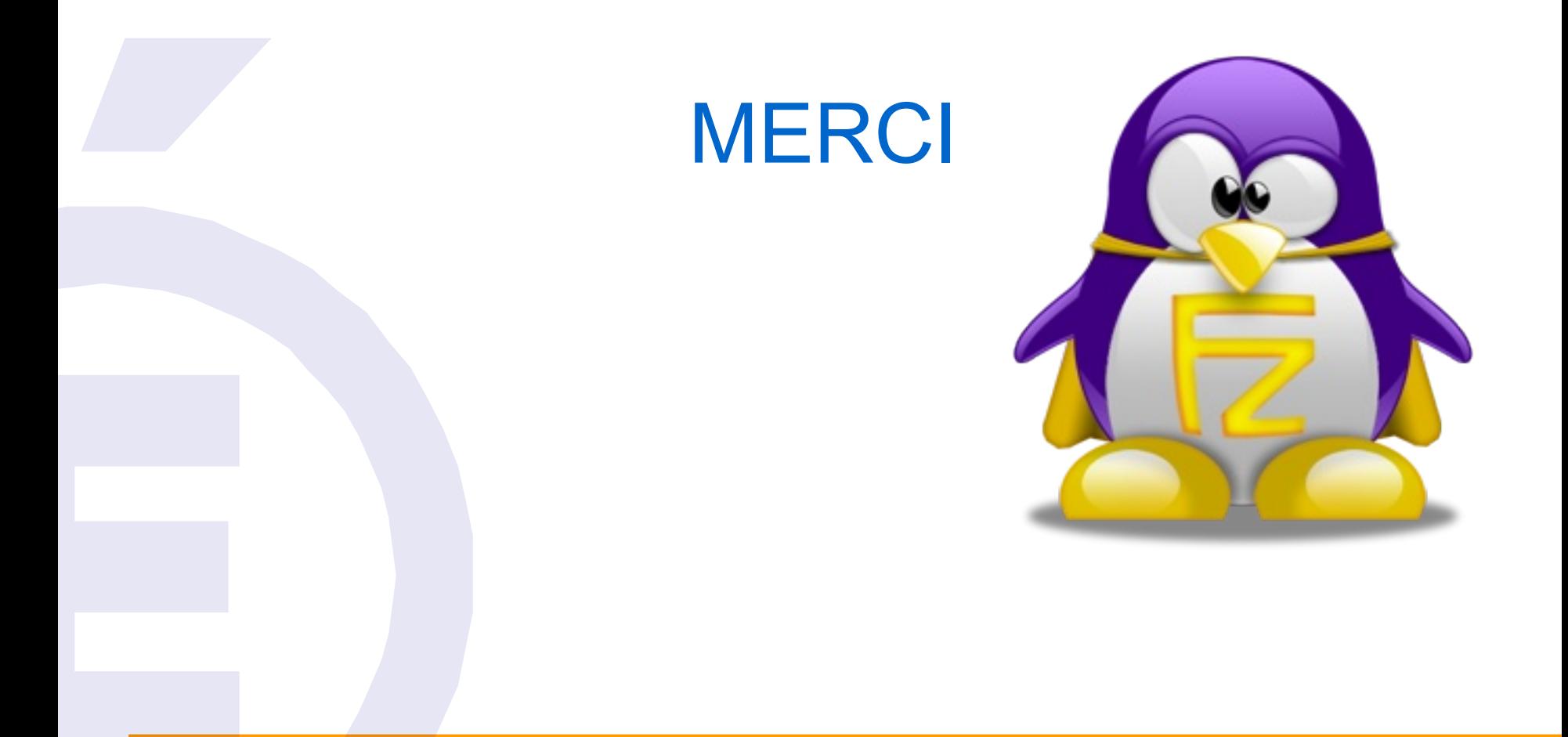